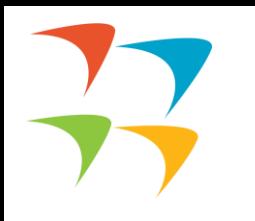

### **Consultant Management System at Asian Development Bank**

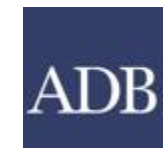

1

INTERNAL. This information is accessible to ADB Management and staff. It may be shared outside ADB with appropriate permission.

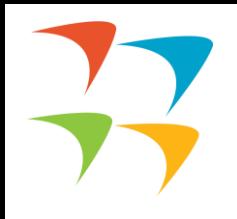

### What is the Consultant Management System

Answer is simple its ADB's online platform for consultants

The Consultant Management System or CMS ([http://cms.adb.org/](https://selfservice.adb.org/OA_HTML/adb/adbpos/jsp/ADBCMSHomepage.jsp)) is an online system where ADB does the following: ✓advertise consulting services recruitment notices (CSRNs) ✓recruit consultants ✓manage contracts and framework agreements ✓process consultants' performance evaluation Using the CMS, consultants can do the following: ❑register in ADB's consultant database □ create and update their profile ❑search opportunities ❑prepare and submit expressions of interest  $\Box$ respond to non-committal inquiries (NCIs) or request for proposals (RFP) ❑prepare and submit proposals □respond to contract offers ❑submit timesheets and deliverables ❑submit claims and advance request ❑provide feedback at the end of their consulting assignment

**Access to the system is gained by typing a registered email address and password**.

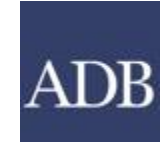

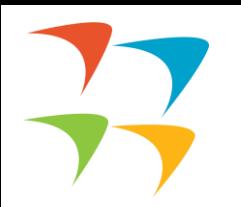

To apply for any consultancy opportunity at ADB, you must have a CMS account. When you go to the main page of http://cms.adb.org/ you would be prompted for registering as a new user. You would find these options to choose from. Please go through the criteria mentioned in this category and see that you meet them.

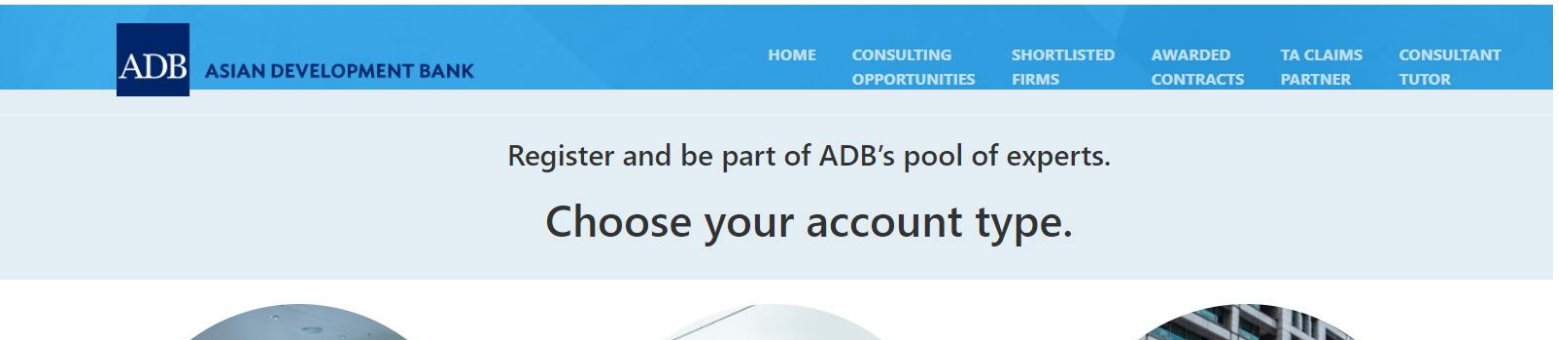

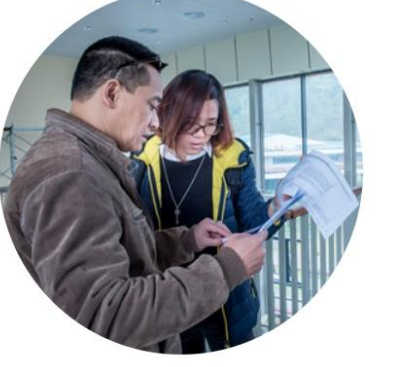

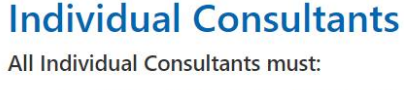

• Be a citizen of an ADB member country\*

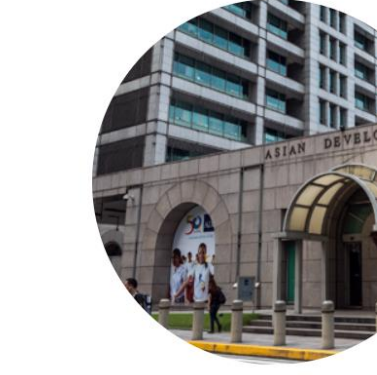

**Executing Agencies** 

Executing Agencies (EAs) are government or nongovernment agencies that work with ADB to

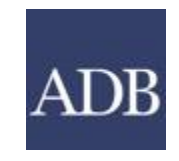

3

• Be legal entities that have the capacity to

**Consulting Firms** 

All Consulting Firms must:

### When you choose consulting firms hyperlink you will be prompted to the next page, where you would be promoted to fill the registration form.

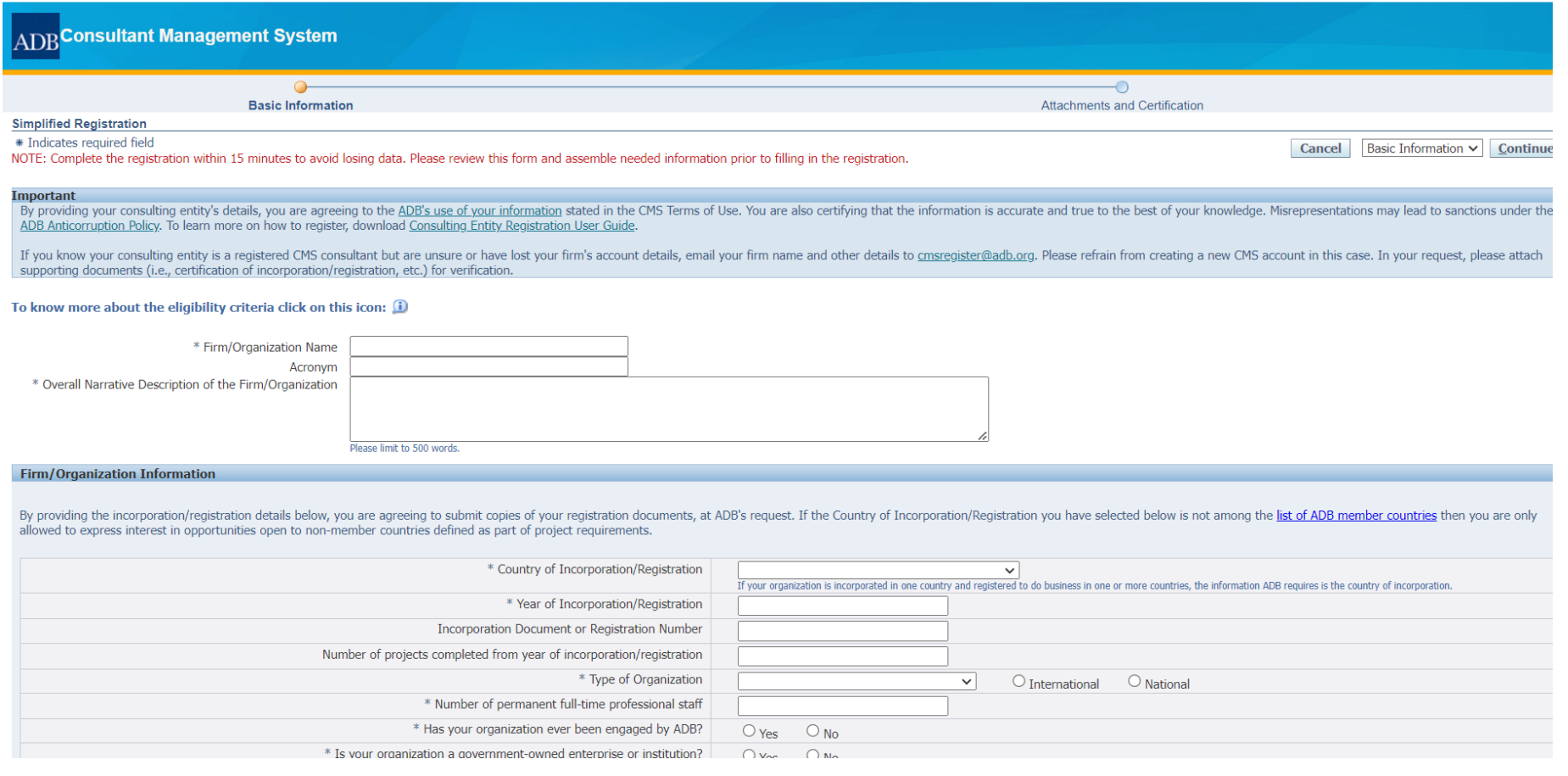

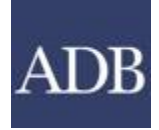

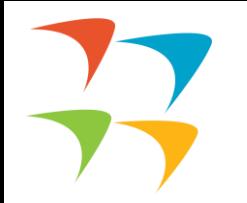

Once you are registered you will get something like this!! You need to log-in with your credentials.

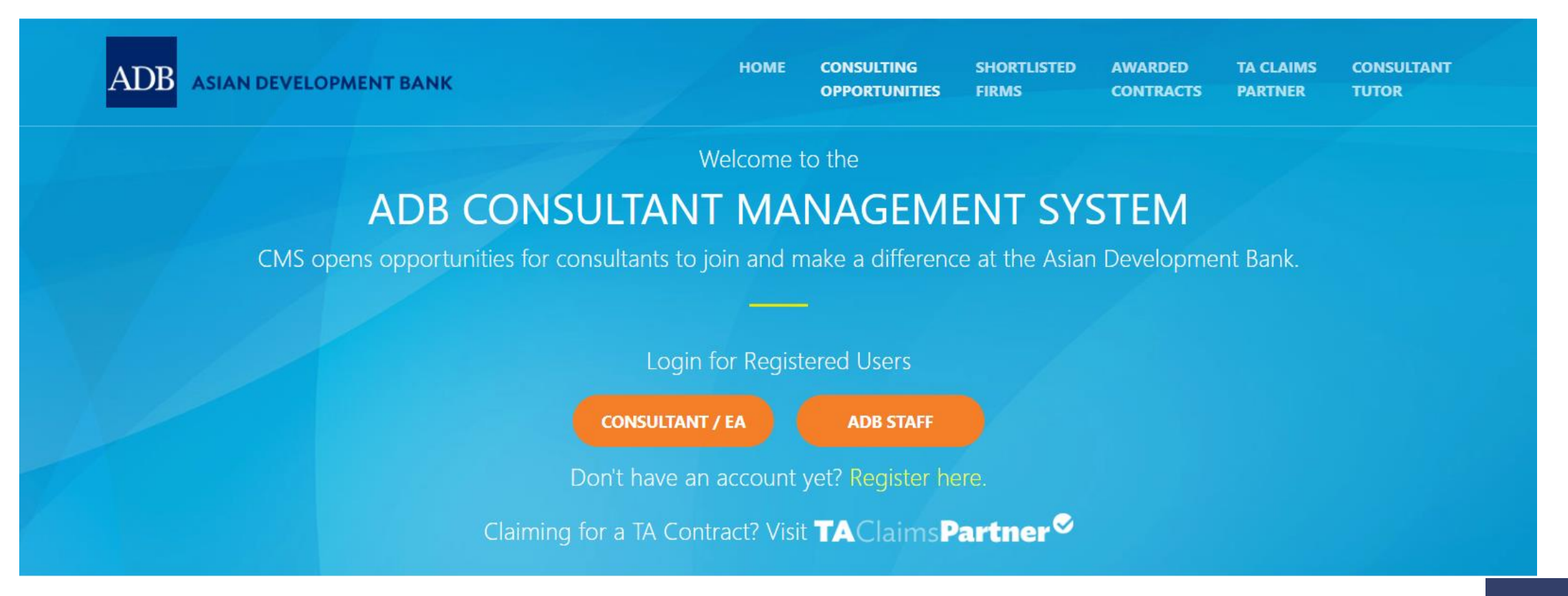

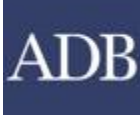

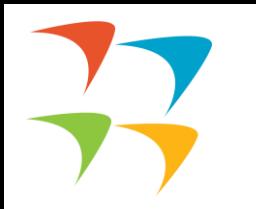

# Important Links

[https://www.adb.org/documents/using-consultant-management-system-cms](https://www.adb.org/documents/using-consultant-management-system-cms-quick-reference-guides-individuals-firms)[quick-reference-guides-individuals-firms](https://www.adb.org/documents/using-consultant-management-system-cms-quick-reference-guides-individuals-firms)

#### **Consulting firm basics and registration**

[•CMS basics](https://www.adb.org/sites/default/files/business-guide/650376/cms-basics.pdf)

- [•Login assistance \(user guide on resetting passwords\)](https://www.adb.org/sites/default/files/business-guide/650376/cms-login-assistance.pdf)
- •Login assistance (video guide)
- [•Registration of consulting firms](https://www.adb.org/sites/default/files/business-guide/650376/registration-consulting-firms.pdf)
- [•Managing consulting firm profiles](https://www.adb.org/sites/default/files/business-guide/650376/managing-consulting-firm-profiles.pdf)
- [•Affiliating an individual consultant to a firm](https://www.adb.org/sites/default/files/business-guide/650376/affiliating-individual-consultant-firm.pdf)
- [•Searching and viewing of signifying company contracts and technical assistance-related information](https://www.adb.org/sites/default/files/business-guide/650376/searching-viewing-sc-contracts-ta-rel-info.pdf)

**Opportunities, submitting expressions of interest (EOIs) and accepting offers**

[•Searching opportunities and submitting EOIs](https://www.adb.org/sites/default/files/business-guide/650376/searching-opportunities-submitting-eoi-consulting-firm.pdf)

[•Checking the status of the EOI](https://www.adb.org/sites/default/files/business-guide/650376/checking-status-eoi.pdf)

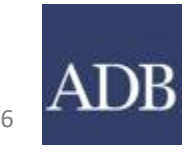

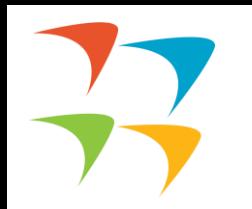

#### **Requests for proposals (RFP) and negotiating contracts**

- [•Read this First! Tips for responding to RFPs](https://www.adb.org/sites/default/files/business-guide/650376/read-first-tips-responding-rfps-2021.pdf)
- [•Responding to request for proposals](https://www.adb.org/sites/default/files/business-guide/650376/responding-request-proposals.pdf)
- [•Creating technical proposals](https://www.adb.org/sites/default/files/business-guide/650376/creating-technical-proposals.pdf)
- [•Creating financial proposals](https://www.adb.org/sites/default/files/business-guide/650376/creating-financial-proposals.pdf)
- [•Sending clarification and submitting proposals](https://www.adb.org/sites/default/files/business-guide/650376/sending-clarification-submitting-proposals.pdf)
- [•Negotiating contracts for consultants](https://www.adb.org/sites/default/files/business-guide/650376/negotiating-contracts-consultants.pdf)

#### **Responding to Requests for Proposals and Submitting Proposals**

*There is a 14 min. video one can go which explains these steps!!*

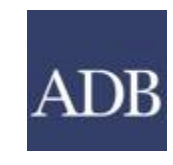

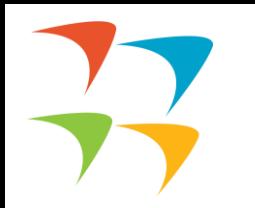

#### **How to submit an Expression of Interest (EOI) for a consulting assignment?**

- □ Refer to specific instructions in the specific Consulting Services Recruitment Notice.
- $\Box$  If the notice requires you to answer additional questions relevant to the assignment, you must comply with this requirement. If not, your EOI will be immediately disqualified.
- ❑ For consulting service contracts administered by ADB (technical assistance and staff consultancy assignments), ADB's [Consultant Management System \(CMS\)](http://uxerppd04.adb.org:8000/OA_HTML/adb/adbpos/jsp/ADBCMSHomepage.jsp) is used for submitting all EOIs. You must have completed your CMS registration in order to submit an EOI.
- ❑ For consulting service contracts financed under ADB loans administered by executing agencies (EA) of the borrower, EOIs shall be submitted as directed in the Consulting Services Recruitment Notice. While the electronic submission of EOIs is a default option, some EAs may request submission of EOIs through other means (e.g. paper copy accompanied with support documentation).

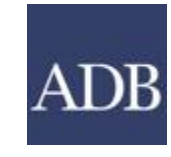

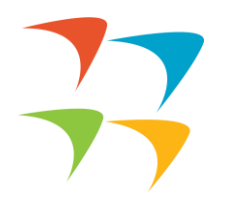

 $\Box$  China (16)  $\Box$  Cook Islands (1)  $\Box$  Fiji (3) Georgia (6)  $\sqrt{ }$  India (20)  $\Box$  Indonesia (24)

#### **Current Opportunities at GIFT under the Project**

#### **Consulting Services Recruitment Notices (CSRN)**

CSRN provides detailed information on the consulting services required for ADB-financed or administered projects, including terms of reference. Filter on specific advertisements of interest by ticking the appropriate check search by expertise.

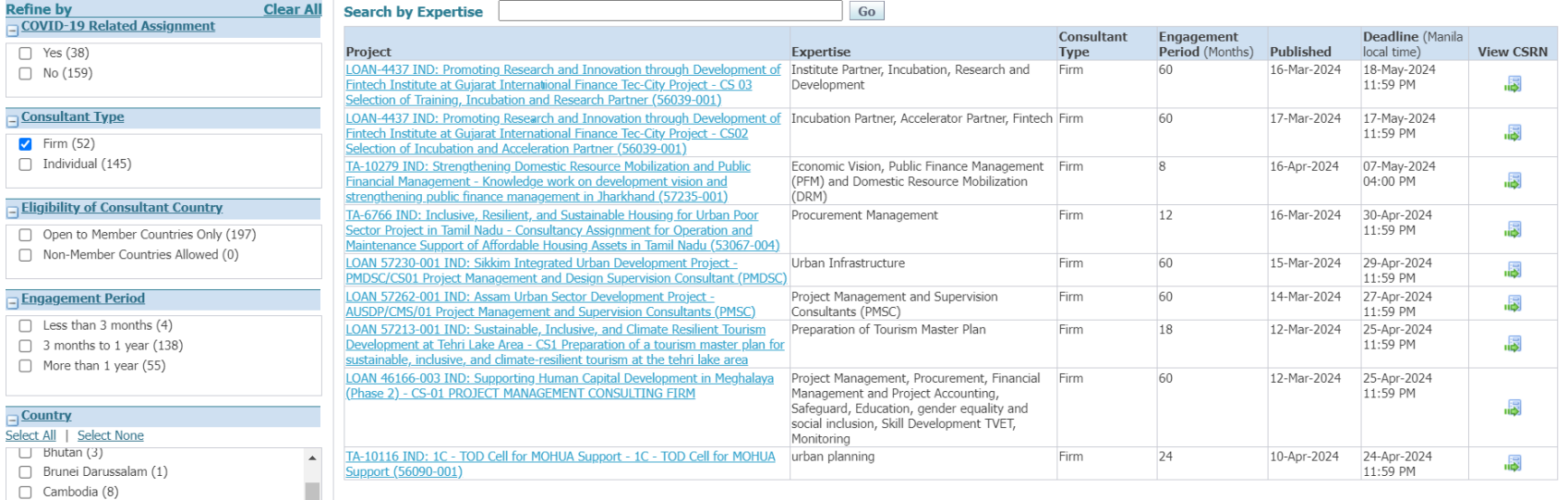

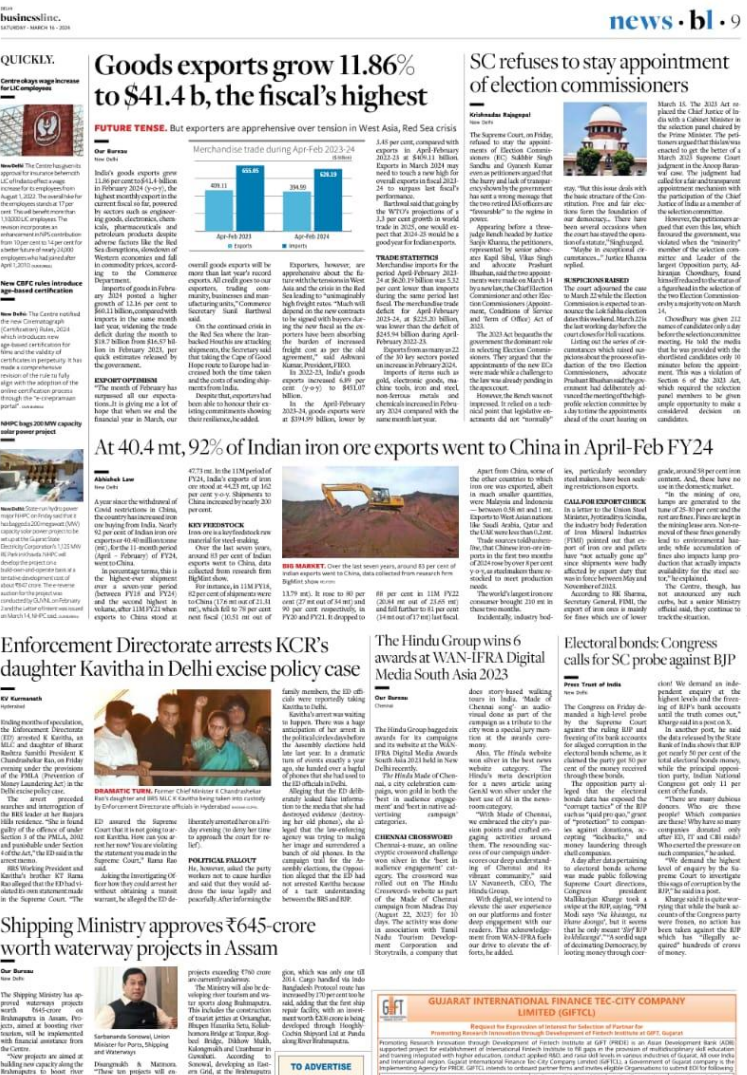

**PLEASE CONTAC** Ir. N SELVA KUMA PH: 9820350726 **kumst.n@thehindu.co.i** sinessline

 $\blacksquare$ 

**COL** 

**CM** 

**COLLECT** 

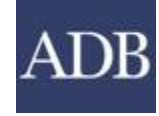

 $\blacksquare$ 

 $\blacksquare$  we

 $\overline{Q}$ 

**ALCOHOL:** 

EPS Nultiling

 $\blacksquare$ 

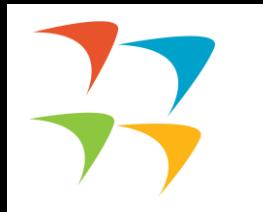

## **Hope this helps** ☺

# **Thank You**

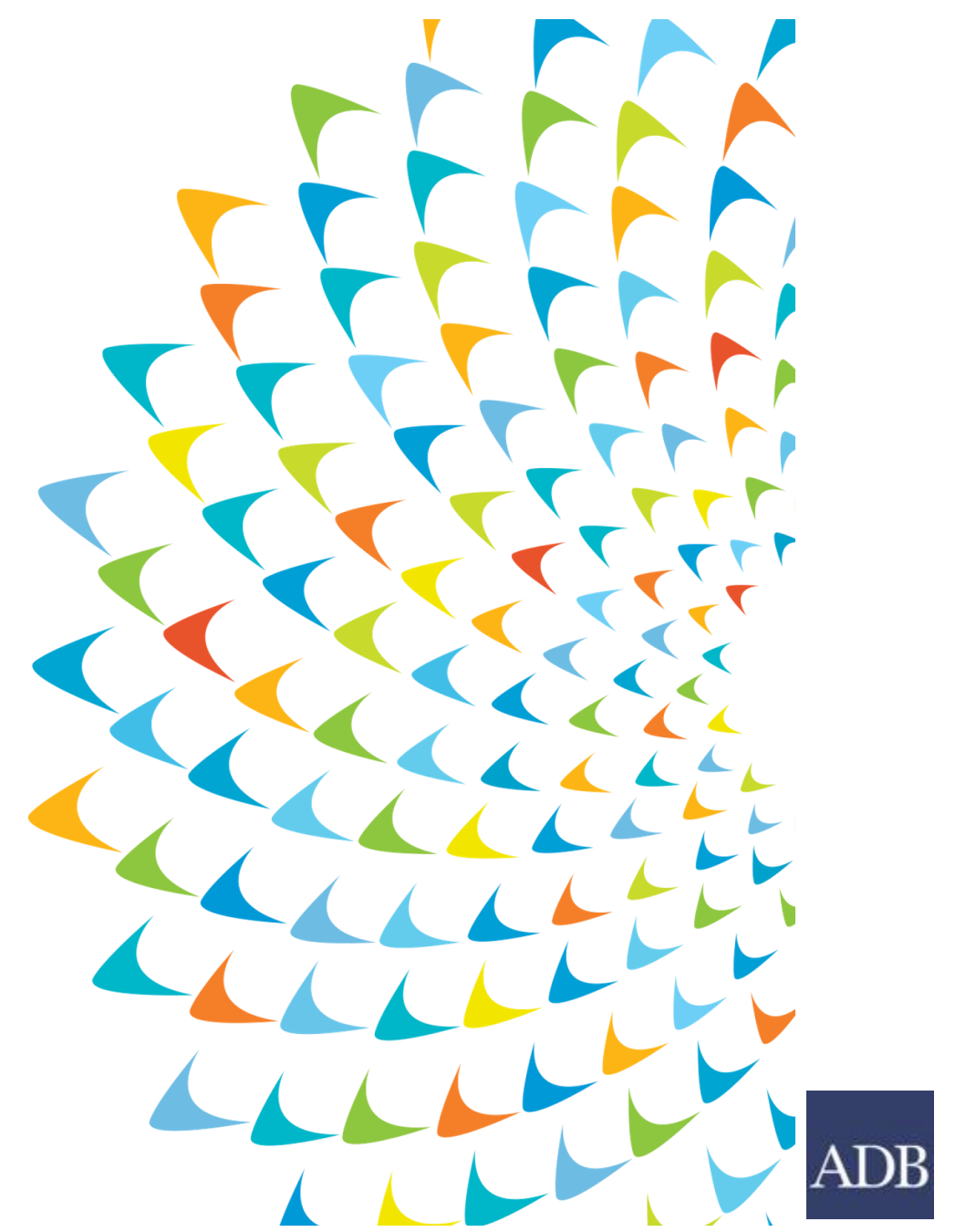

INTERNAL. This information is accessible to ADB Management and staff. It may be shared outside ADB with appropriate permission.